## **Inhalt**

l,

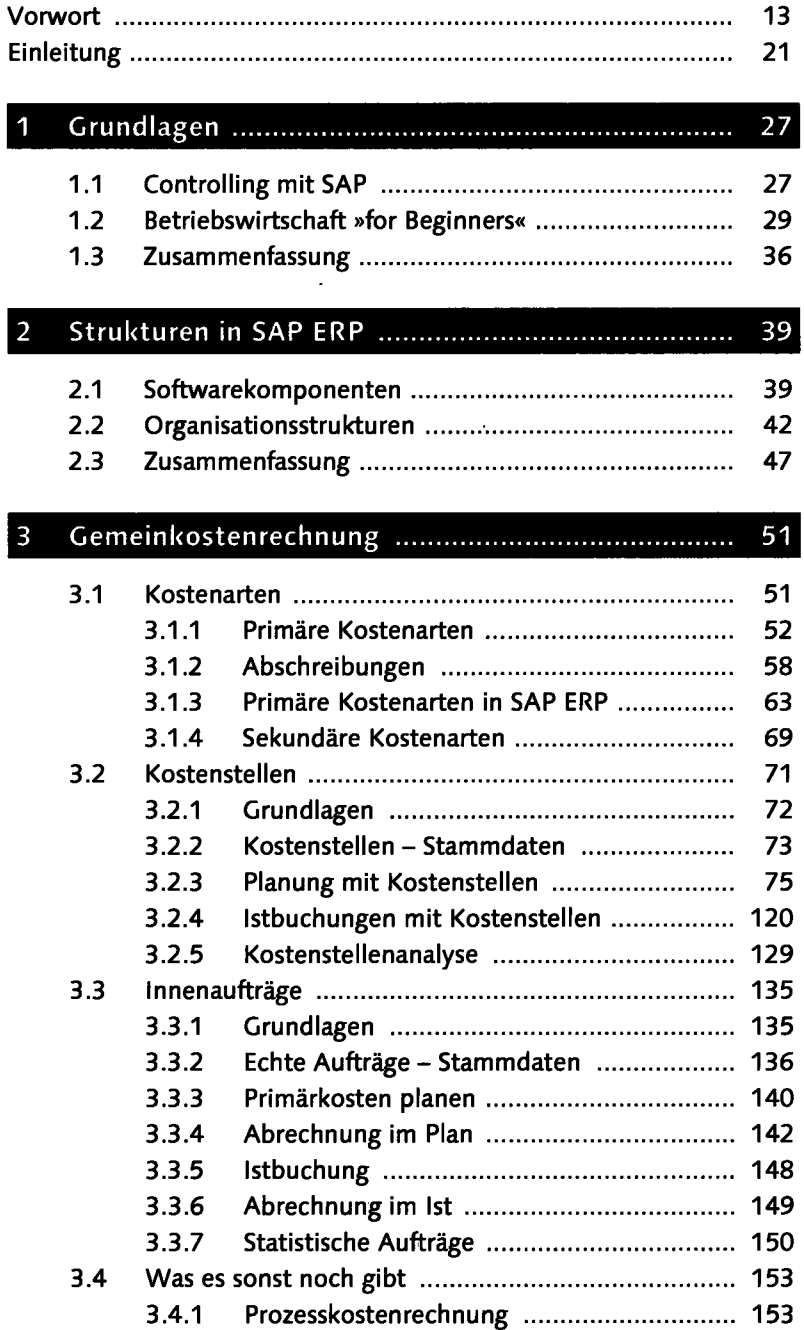

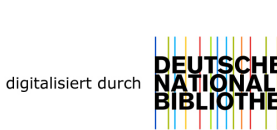

k

**7** 

 $\bar{A}$ 

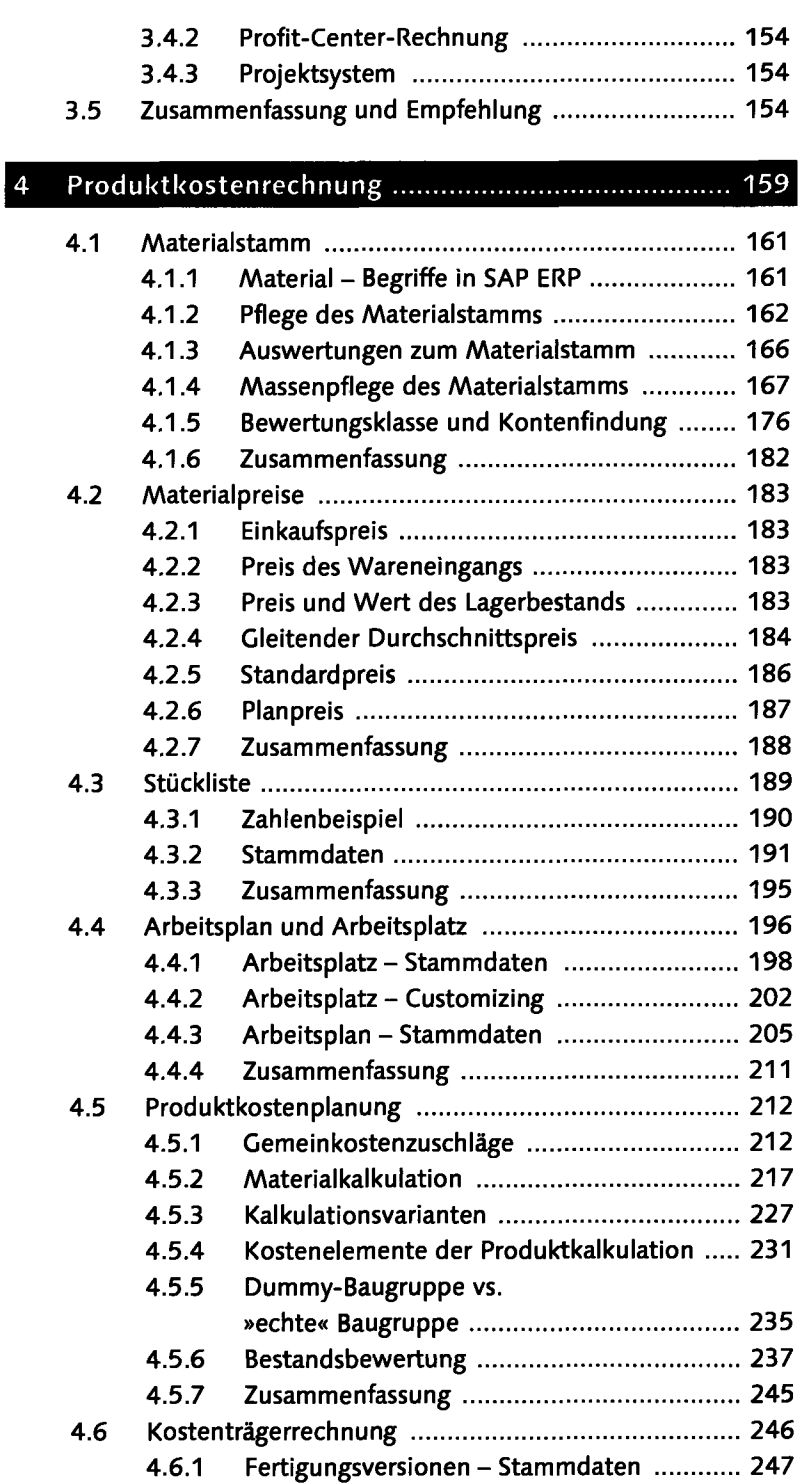

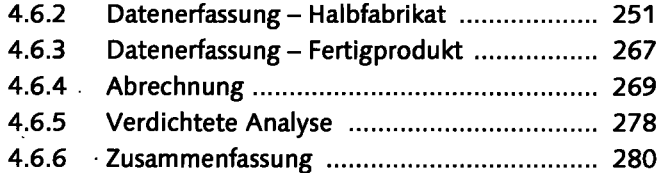

## $\overline{5}$ Ergebnis- und Marktsegmentrechnung .................. 283

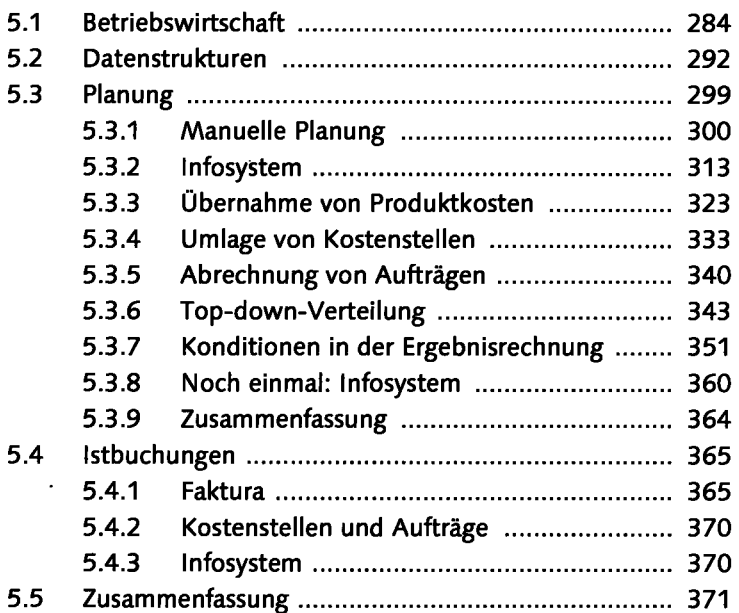

## Harmonisierung im Rechnungswesen ...................... 375  $6$

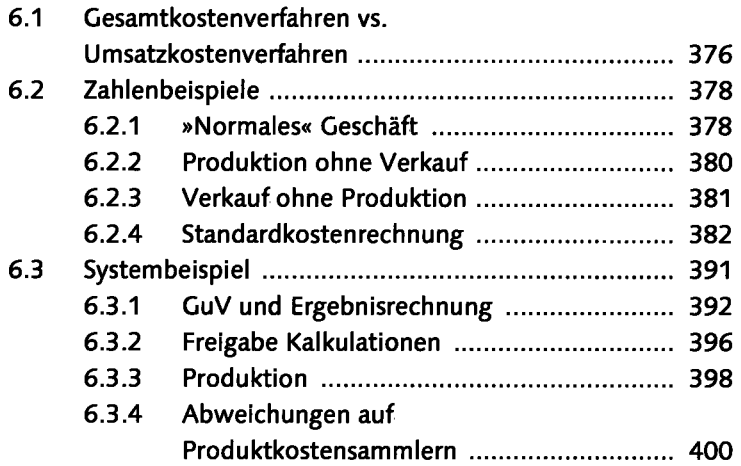

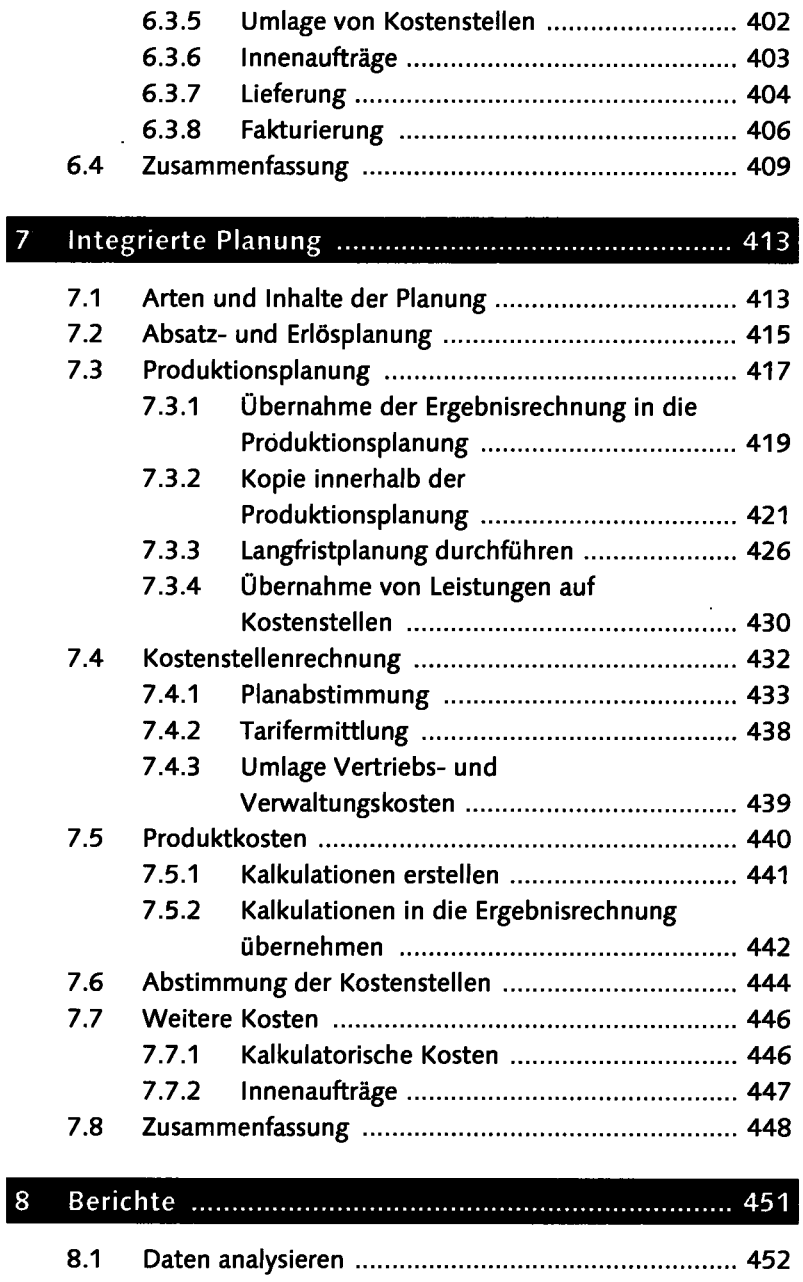

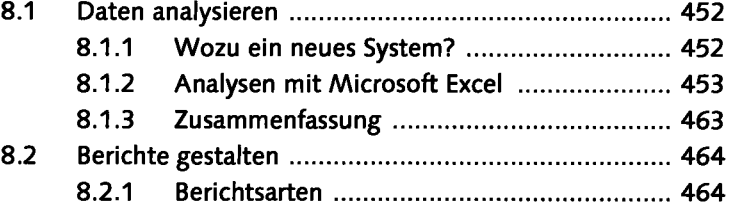

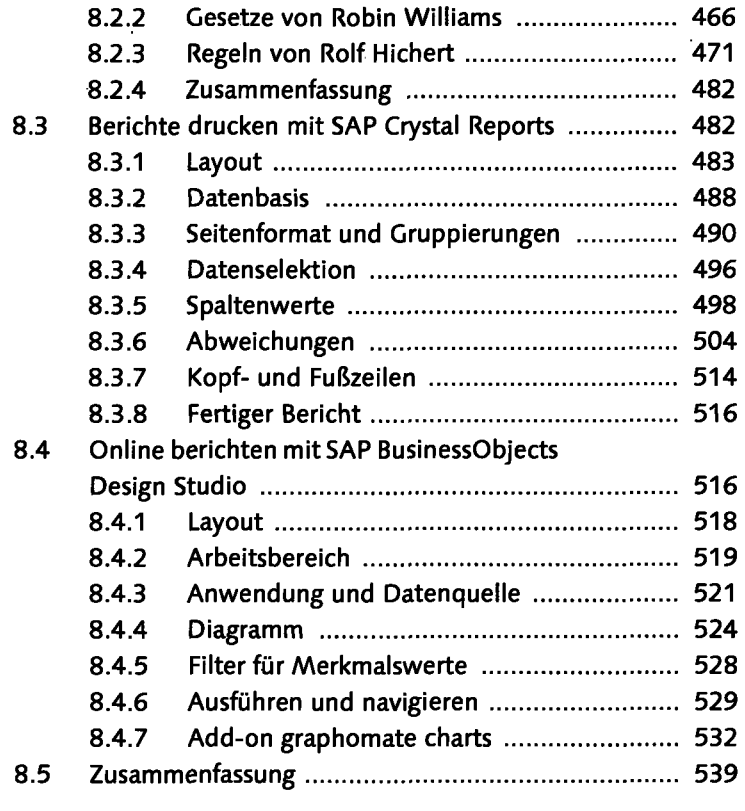

## Flexibel planen mit der BW-integrierten Planung ... 543  $9<sub>1</sub>$

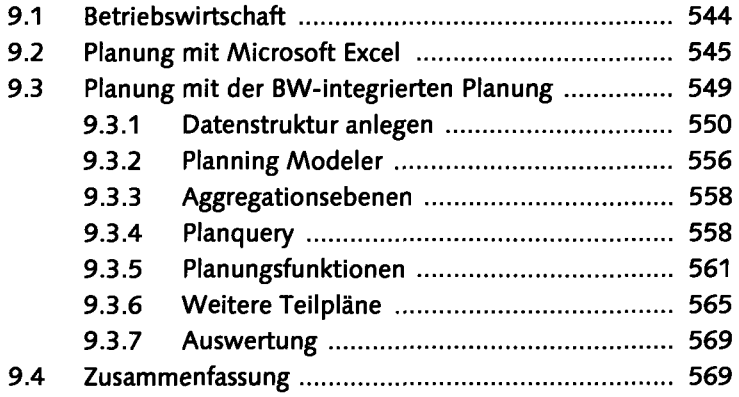

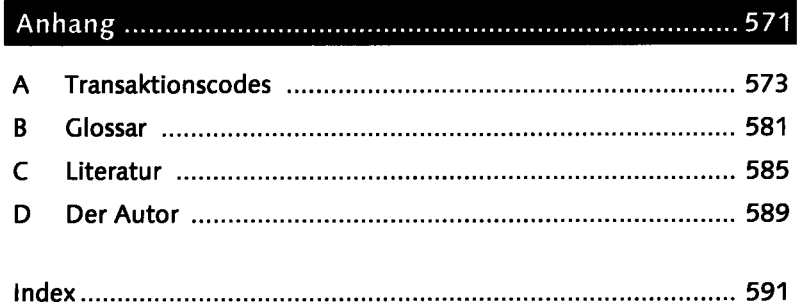